## Package 'phylolm'

June 22, 2020

<span id="page-0-0"></span>Version 2.6.2

Date 2020-06-18

Title Phylogenetic Linear Regression

**Depends** R  $(>= 4.0)$ , ape

Imports future.apply

Description Provides functions for fitting phylogenetic linear models and phylogenetic generalized linear models. The computation uses an algorithm that is linear in the number of tips in the tree. The package also provides functions for simulating continuous or binary traits along the tree. Other tools include functions to test the adequacy of a population tree.

License GPL  $(>= 2)$  | file LICENSE

URL <https://github.com/lamho86/phylolm>

#### BugReports <https://github.com/lamho86/phylolm/issues>

Encoding UTF-8

#### NeedsCompilation yes

Suggests testthat

Author Lam Si Tung Ho [aut, cre], Cecile Ane [aut], Robert Lachlan [ctb], Kelsey Tarpinian [ctb], Rachel Feldman [ctb], Qing Yu [ctb], Wouter van der Bijl [ctb], Joan Maspons [ctb], Rutger Vos [ctb]

Maintainer Lam Si Tung Ho <lamho86@gmail.com>

Repository CRAN

Date/Publication 2020-06-22 05:10:08 UTC

### <span id="page-1-0"></span>R topics documented:

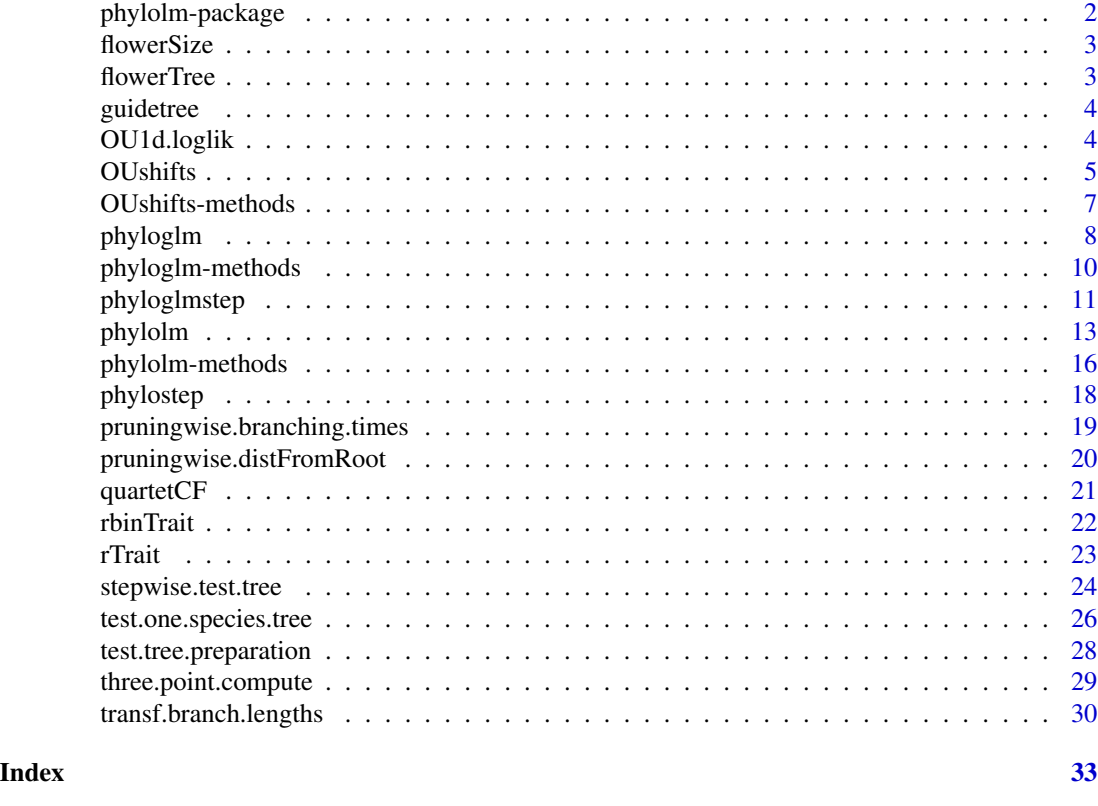

phylolm-package *Phylogenetic Linear Regression*

#### Description

The package provides functions for fitting phylogenetic linear models and phylogenetic generalized linear models. The computation uses an algorithm that is linear in the number of tips in the tree. The package also provides functions for simulating continuous and binary traits along the tree. Other tools include functions to test the adequacy of a population tree.

#### Details

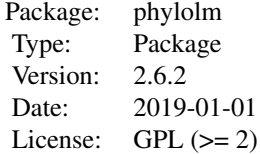

#### <span id="page-2-0"></span>Author(s)

Lam Si Tung Ho, Cecile Ane, Robert Lachlan, Kelsey Tarpinia, Rachel Feldman, Qing Yu, Wouter van der Bijl, Joan Maspons, Rutger Vos

Maintainer: Lam Si Tung Ho <lamho86@gmail.com>

flowerSize *Flower size of 25 Euphorbiaceae species*

#### Description

Names, flower diameters (mm) and log-transformed diameter (mm) of 25 plant species.

#### Usage

data(flowerSize)

#### Format

A data frame with 25 rows and 3 columns.

#### References

Davis, C.C., Latvis, M., Nickrent, D.L., Wurdack, K.J. and Baum, D.A. 2007. "Floral gigantism in Rafflesiaceae". Science 315:1812.

flowerTree *Phylogenetic tree of 25 Euphorbiaceae species*

#### Description

A phylogenetic tree with 25 tips and 24 internal nodes.

#### Usage

data(flowerTree)

#### Format

A data frame of class phylo.

#### References

Davis, C.C., Latvis, M., Nickrent, D.L., Wurdack, K.J. and Baum, D.A. 2007. "Floral gigantism in Rafflesiaceae". Science 315:1812.

#### Description

Binary population tree for 29 A. thaliana accessions and A. lyrata, obtained from chromosome 4 using MDL to delimit loci, BUCKy to estimate quartet concordance factors (CFs) and Quartet Max Cut to estimate the tree topology.

#### Usage

data(guidetree)

#### Format

tree object of class phylo. Branch lengths are in coalescent units.

#### References

Stenz, Noah W. M., Bret Larget, David A. Baum and Cécile Ané (2015). Exploring tree-like and non-tree-like patterns using genome sequences: An example using the inbreeding plant species *Arabidopsis thaliana* (L.) Heynh. Systematic Biology, 64(5):809-823.

TICR pipeline: github.com/nstenz/TICR

OU1d.loglik *Log likelihood of an one-dimensional Ornstein-Uhlenbeck model*

#### Description

computes log likelihood of an one-dimensional Ornstein-Uhlenbeck model with an algorithm that is linear in the number of tips in the tree.

#### Usage

```
OU1d.loglik(trait, phy, model = c("OUrandomRoot", "OUfixedRoot"), parameters = NULL)
```
#### Arguments

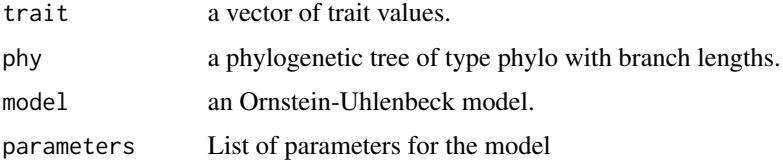

#### <span id="page-4-0"></span>OUshifts 5

#### Author(s)

Lam Si Tung Ho

#### Examples

```
tr = rtree(100)
alpha = 1sigma2 = 1sigma2_error = 0.5ancestral.state = 0optimal.value = 1
trait = rTrain(n = 1, tr, model = "0U",parameters = list(ancestral.state=ancestral.state, alpha=alpha,
                                sigma2=sigma2,sigma2_error=sigma2_error,
                                optimal.value=optimal.value))
OU1d.loglik(trait=trait, phy=tr, model="OUfixedRoot",
            parameters=list(ancestral.state=ancestral.state, alpha=alpha,sigma2=sigma2,
                            sigma2_error=sigma2_error,optimal.value=optimal.value))
```
<span id="page-4-1"></span>OUshifts *Detections of shifts in the OU process along a phylogeny.*

#### Description

Trait data is fitted to a phylogeny using an Ornstein-Uhlenbeck (OU) process, such that the mean (or selection optimum) of the process may change in one or more edges in the tree. The number and location of changes, or shifts, is estimated using an information criterion.

#### Usage

```
OUshifts(y, phy, method = c("mbic", "aic", "bic", "saic", "sbic"),
        nmax, check.pruningwise = TRUE)
```
#### Arguments

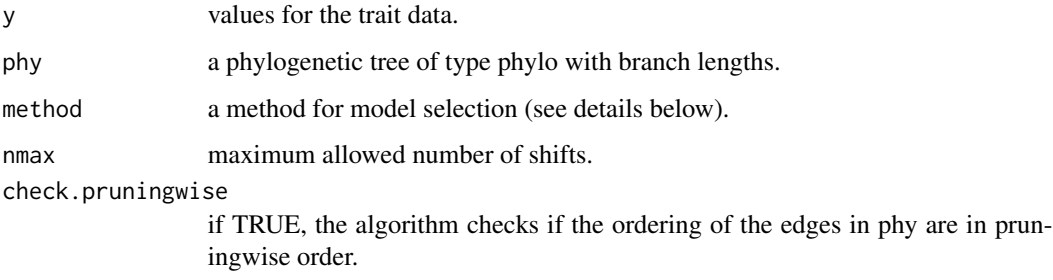

#### Details

This function does not accept multivariate data (yet): y should be a vector named with species labels. The data y and the tree phy need to contain the same species. The user can choose among various information criteria. Each criterion seeks to minimize the value of  $-2 \log[\text{likelihood}(y, M)] +$ penalty( $M$ ), where M is an OU model with m shifts, placed on various edges along the phylogeny. All models use  $3 + m$  parameters:  $\alpha$ ,  $\sigma^2$ , and  $m + 1$  parameters to describe the expected trait values in each of the  $m + 1$  regimes. The AIC penalty is  $2 * (3 + m)$ . The BIC penalty is  $(3 + m) \log(n)$ where  $n$  is the numer of species. If one considers the position of the  $m$  shifts in the phylogeny as parameters (even though they are discrete parameters), we get the sAIC penalty  $2*(3+2m)$  (used in SURFACE), and the sBIC penalty  $(3 + 2 * m) * log(n)$ . The default penalty (model = 'mbic') is defined as  $3 * log(n) + (2m - 1) log(n) + \sum_{i=0}^{m} (log(n_i))$ . A lower value of nmax will make the search faster, but if the estimated number of shifts is found equal to nmax, then the output model is probably not optimal. Re-running with a larger nmax would take longer, but would likely return a more complex model with a better score.

#### Value

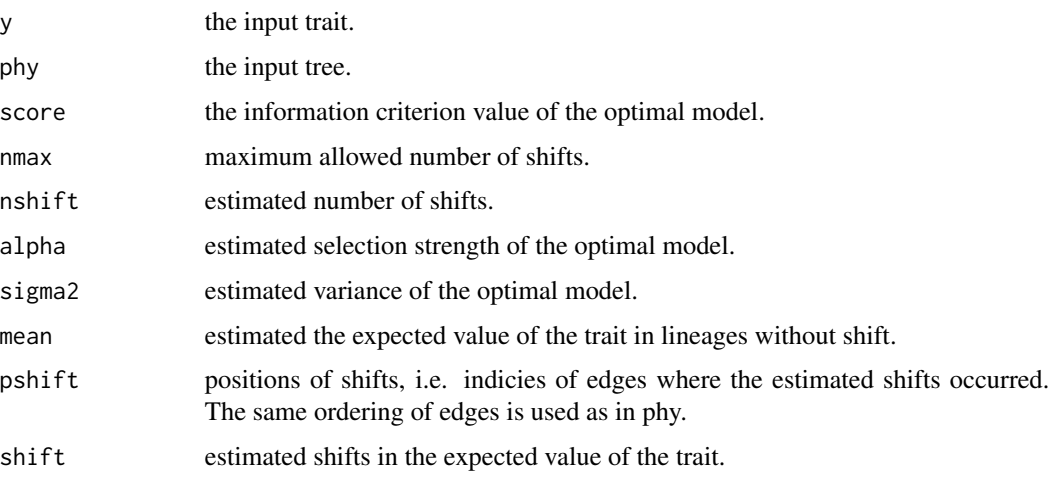

#### Note

The tip labels in the tree are matched to the data names. The default choice for the parameters are as follows: method = "mbic", check.pruningwise = TRUE

Due to unidentifiability, the parameters are the expected value of the trait and their shifts instead of the ancestral trait, the optimal values and shifts in optimal values.

#### Author(s)

Lam Si Tung Ho

#### References

Ho, L. S. T. and Ane, C. 2014. "Intrinsic inference difficulties for trait evolution with Ornstein-Uhlenbeck models". Methods in Ecology and Evolution. 5(11):1133-1146.

#### <span id="page-6-0"></span>OUshifts-methods 7

Ingram, T. and Mahler, D.L. 2013. "SURFACE: detecting convergent evolution from comparative data by fitting Ornstein-Uhlenbeck models with step-wise Akaike information criterion". Methods in Ecology and Evolution 4:416-425.

Zhang, N.R. and Siegmund, D.O. 2007. "A modified Bayes information criterion with applications to the analysis of comparative genomic hybridization data". Biometrics 63:22-32.

#### Examples

```
data(flowerSize)
data(flowerTree)
result <- OUshifts(flowerSize$log_transformed_size, flowerTree,
                  method = "mbic", nmax = 1)
plot.OUshifts(result,show.tip.label=FALSE)
```
OUshifts-methods *Methods for class 'OUshifts'.*

#### Description

These are method functions for class 'OUshifts'.

#### Usage

```
## S3 method for class 'OUshifts'
plot(x, show.data = TRUE, digits=3, ...)
```
#### Arguments

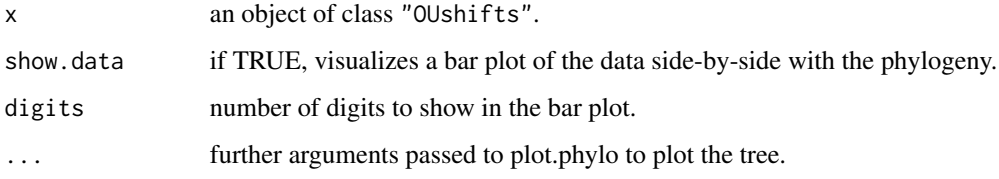

#### Author(s)

Lam Si Tung Ho, Kelsey Tarpinian

#### See Also

[OUshifts](#page-4-1)

<span id="page-7-1"></span><span id="page-7-0"></span>

#### Description

Fits the phylogenetic logistic regression described in Ives and Garland (2010) and the Poisson regression described in Paradis and Claude (2002). The computation uses an algorithm that is linear in the number of tips in the tree.

#### Usage

```
phyloglm(formula, data, phy, method = c("logistic_MPLE","logistic_IG10",
         "poisson_GEE"), btol = 10, log.alpha.bound = 4,
         start.beta=NULL, start.alpha=NULL,
         boot = 0, full.matrix = TRUE)
```
#### Arguments

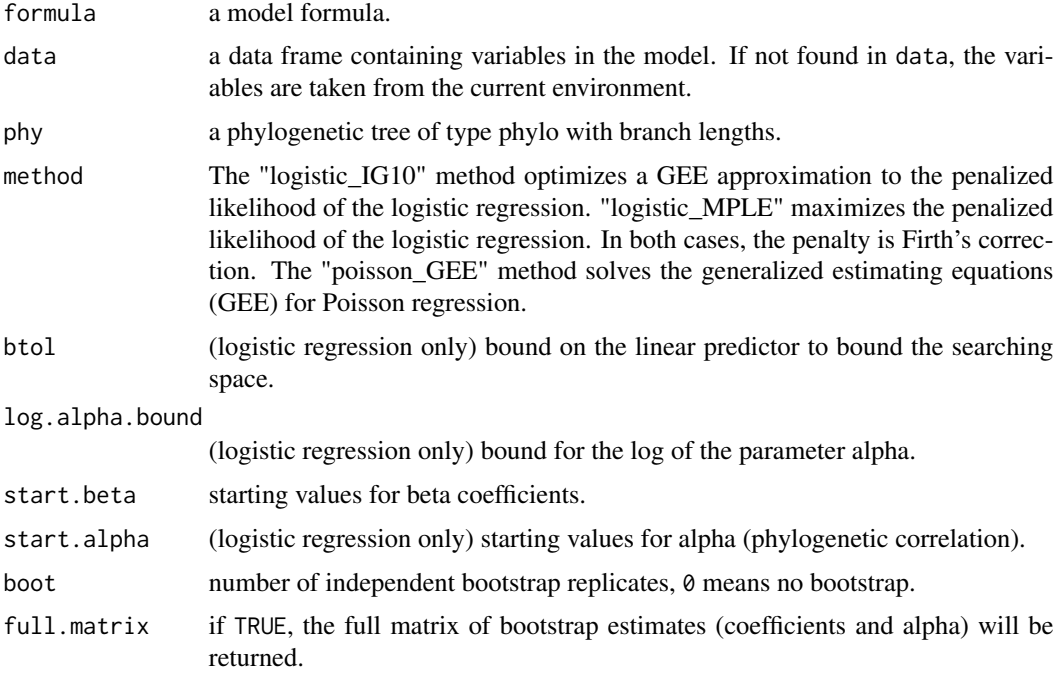

#### Details

This function uses an algorithm that is linear in the number of tips in the tree.

Bootstrapping can be parallelized using the future package on any future compatible back-end. For example, run library(future); plan(multiprocess)), after which bootstrapping will automatically occur in parallel. See [plan](#page-0-0) for options.

#### phyloglm 9

#### Value

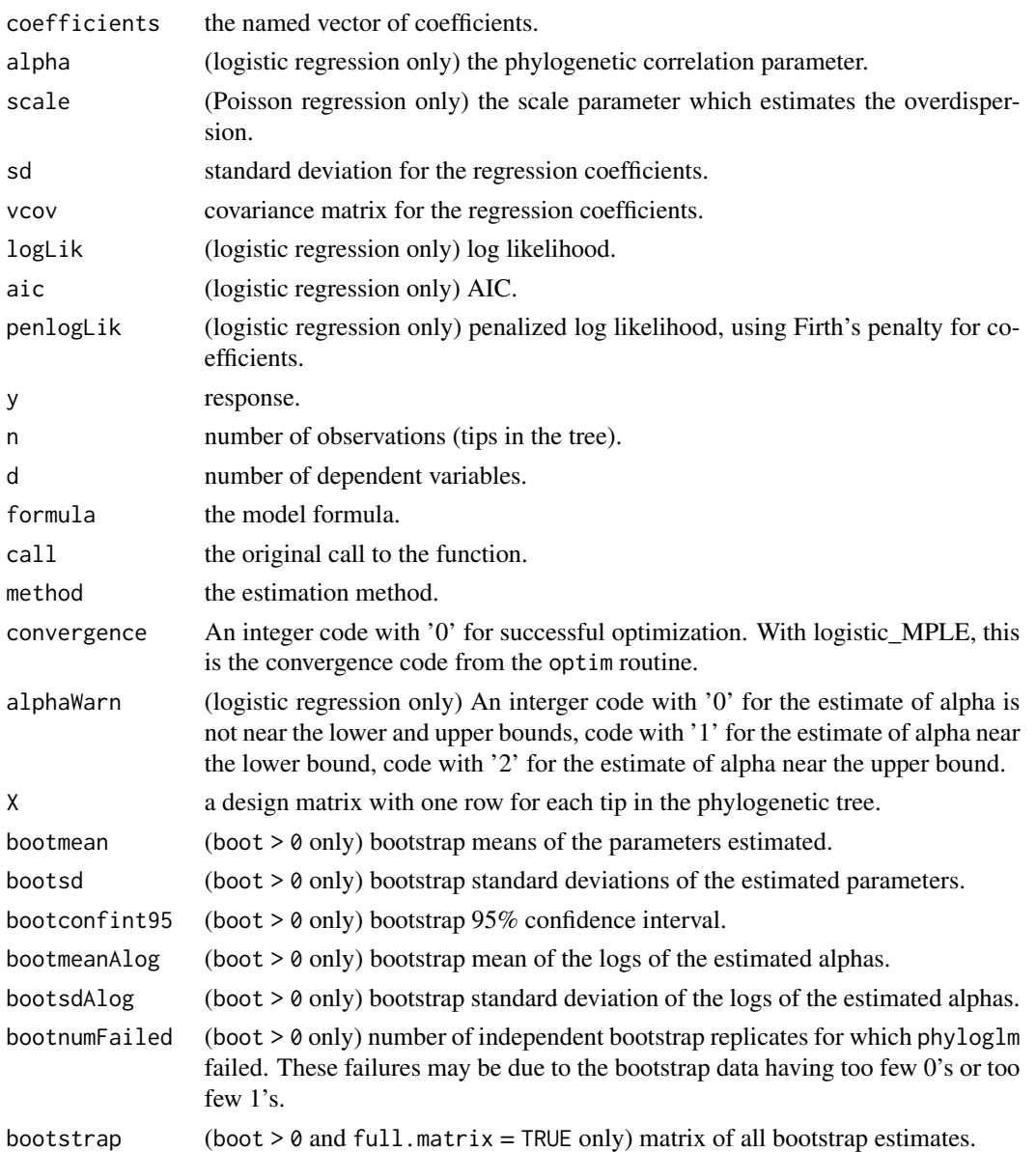

#### Note

The tip labels in the tree are matched to the data names (row names in the data frame). If no data frame is provided through the argument data, taxon labels in the tree are matched to taxon labels in the response variable based on the row names of the response vector, and the taxa are assumed to come in the same order for all variables in the model.

The logistic regression method of Ives and Garland (2010) uses alpha to estimate the level of phylogenetic correlation. The GEE method for Poisson regression does not estimate the level of phylogenetic correlation but takes it from the existing branch lengths in the tree.

<span id="page-9-0"></span>The standard deviation and the covariance matrix for the coefficients of logistic regression are conditional on the estimated value of the phylogenetic correlation parameter  $\alpha$ .

The default choice btol=10 constrains the fitted values, i.e. the probability of "1" predicted by the model, to lie within  $1/(1 + e^{10}) = 0.000045$  and  $1/(1 + e^{-10}) = 0.999955$ .

The log of  $\alpha$  is bounded in the interval  $-\log(T) \pm \log(\alpha)$  alpha.bound where T is the mean of the distances from the root to tips. In other words,  $\alpha T$  is constrained to lie within  $\exp(\pm \log \alpha)$  alpha.bound).

#### Author(s)

Lam Si Tung Ho, Robert Lachlan, Rachel Feldman and Cecile Ane

#### References

Ho, L. S. T. and Ane, C. 2014. "A linear-time algorithm for Gaussian and non-Gaussian trait evolution models". Systematic Biology 63(3):397-408.

Ives, A. R. and T. Garland, Jr. 2010. "Phylogenetic logistic regression for binary dependent variables". Systematic Biology 59:9-26.

Paradis E. and Claude J. 2002. "Analysis of Comparative Data Using Generalized Estimating Equations". Journal of Theoretical Biology 218:175-185.

#### See Also

[compar.gee](#page-0-0).

#### Examples

```
set.seed(123456)
tre = rtree(50)x = rTrain(n=1, phy=tre)X = \text{cbind}(\text{rep}(1, 50), x)y = \text{rbinTrain}(n=1, phy=tre, beta=c(-1, 0.5), alpha=1, X=X)dat = data.frame(trait01 = y, predictor = x)
fit = phyloglm(trait01~predictor,phy=tre,data=dat,boot=100)
summary(fit)
coef(fit)
vcov(fit)
```
phyloglm-methods *Methods for class 'phyloglm'.*

#### **Description**

These are method functions for class 'phyloglm'.

#### <span id="page-10-0"></span>phyloglmstep 11

#### Usage

```
## S3 method for class 'phyloglm'
print(x, digits = max(3, getOption("digits") - 3), ...)## S3 method for class 'phyloglm'
summary(object, ...)
## S3 method for class 'phyloglm'
residuals(object,type = c("response"), ...)
## S3 method for class 'phyloglm'
vcov(object, ...)
## S3 method for class 'phyloglm'
logLik(object, ...)
## S3 method for class 'phyloglm'
AIC(object, k=2, ...)
## S3 method for class 'phyloglm'
plot(x, \ldots)
```
#### Arguments

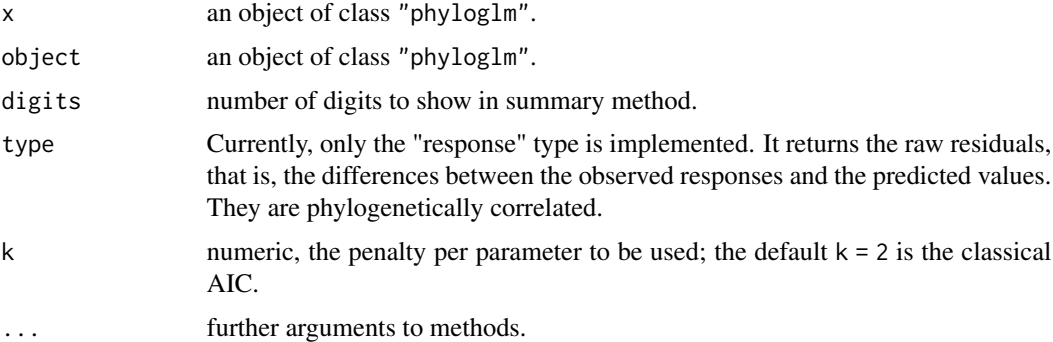

#### Author(s)

Lam Si Tung Ho

#### See Also

[phyloglm](#page-7-1)

phyloglmstep *Stepwise model selection for Phylogenetic Generalized Linear Model*

#### Description

Performs stepwise model selection for phylogenetic generalized linear models, using the criterion  $-2*log-likelihood + k*npar$ , where npar is the number of estimated parameters and k=2 for the usual AIC.

#### Usage

```
phyloglmstep(formula, starting.formula = NULL, data=list(), phy,
       method = c("logistic_MPLE","logistic_IG10"),
       direction = c("both", "backward", "forward"), trace = 2,
       btol = 10, log.alpha.bound = 4, start.beta=NULL,
       start.alpha=NULL, boot = 0, full.matrix = TRUE,
       k=2, \ldots)
```
#### Arguments

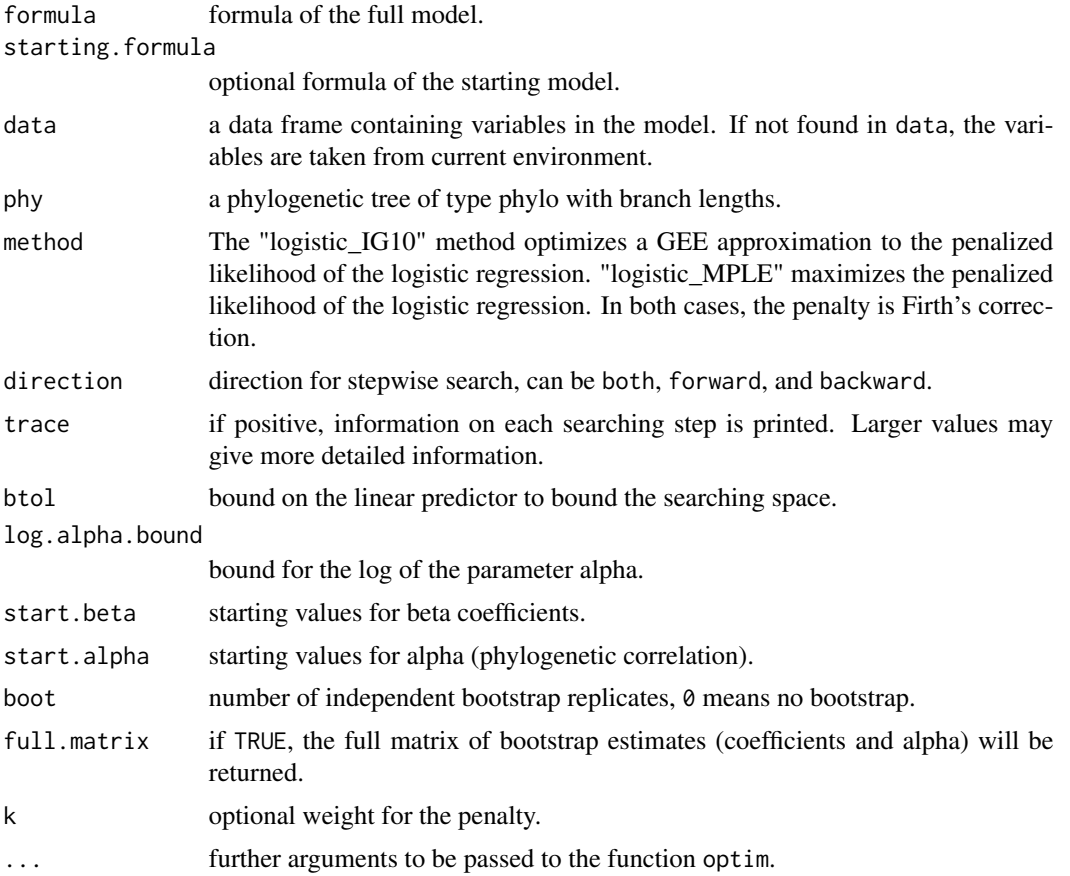

#### Details

The default  $k = 2$  corresponds to the usual AIC penalty. Use  $k = \log(n)$  for the usual BIC, although it is unclear how BIC should be defined for phylogenetic regression.

See [phyloglm](#page-7-1) for details on the possible phylogenetic methods for the error term, for default bounds on the phylogenetic signal parameters, or for matching tip labels between the tree and the data.

#### Value

A phyloglm object correponding to the best model is returned.

#### <span id="page-12-0"></span>phylolm 13

#### Author(s)

Rutger Vos

#### See Also

[phyloglm](#page-7-1).

#### Examples

```
set.seed(123456)
tre = rcoal(60)taxa = sort(tre$tip.label)
b0=0; b1=1;
x1 = rTrait(phy=tre,model="BM",
           parameters=list(ancestral.state=0,sigma2=10))
x2 = rTrain(phys-tree, model="BM",parameters=list(ancestral.state=0,sigma2=10))
x3 = rTrait(phy=tre,model="BM",
            parameters=list(ancestral.state=0,sigma2=10))
X = \text{cbind}(\text{rep}(1, 60), x1)y = rbinTrait(n=1,phy=tre, beta=c(-1,0.5), alpha=1,X=X)
dat = data.frame(trait=y[taxa],pred1=x1[taxa],pred2=x2[taxa],pred3=x3[taxa])
fit = phyloglmstep(trait~pred1+pred2+pred3,data=dat,phy=tre,method="logistic_MPLE",direction="both")
summary(fit)
```
phylolm *Phylogenetic Linear Model*

#### Description

Fits a phylogenetic linear regression model. The likelihood is calculated with an algorithm that is linear in the number of tips in the tree.

#### Usage

```
phylolm(formula, data = list(), phy, model = c("BM", "OUrandomRoot",
       "OUfixedRoot", "lambda", "kappa", "delta", "EB", "trend"),
       lower.bound = NULL, upper.bound = NULL,starting.value = NULL, measurement_error = FALSE,
       boot=0, full.matrix = TRUE, ...)
```
#### Arguments

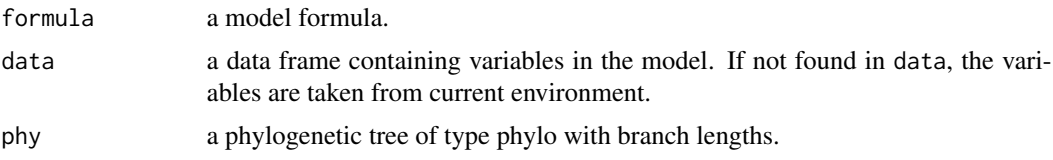

<span id="page-13-0"></span>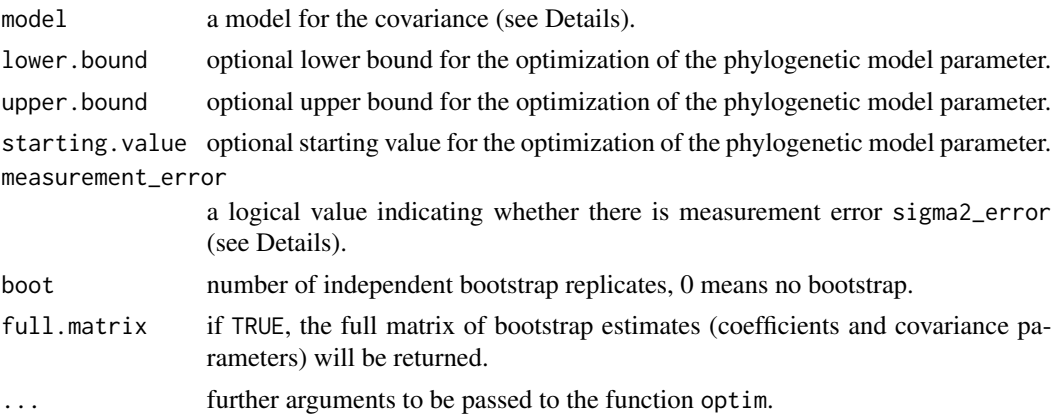

#### Details

This function uses an algorithm that is linear in the number of tips in the tree to calculate the likelihood. Possible phylogenetic models for the error term are the Brownian motion model (BM), the Ornstein-Uhlenbeck model with an ancestral state to be estimated at the root (OUfixedRoot), the Ornstein-Uhlenbeck model with the ancestral state at the root having the stationary distribution (OUrandomRoot), Pagel's  $\lambda$  model (lambda), Pagel's  $\kappa$  model (kappa), Pagel's  $\delta$  model (delta), the early burst model (EB), and the Brownian motion model with a trend (trend).

Using measurement error means that the covariance matrix is taken to be  $\sigma^2 * V + \sigma_{error}^2 * I$  where V is the phylogenetic covariance matrix from the chosen model, I is the identity matrix, and  $\sigma_{error}^2$ is the variance of the measurement error (which could include environmental variability, sampling error on the species mean, etc.).

By default, the bounds on the phylogenetic parameters are  $[10^{-7}/T, 50/T]$  for  $\alpha$ ,  $[10^{-7}, 1]$  for  $\lambda$ , [10<sup>-6</sup>, 1] for  $\kappa$ , [10<sup>-5</sup>, 3] for  $\delta$  and [-3/T, 0] for rate, where T is the mean root-to-tip distance.  $[10^{-16}, 10^{16}]$  for the ratio sigma2\_error/sigma2 (if measurement errors is used).

Bootstrapping can be parallelized using the future package on any future compatible back-end. For example, run library(future); plan(multiprocess)), after which bootstrapping will automatically occur in parallel. See [plan](#page-0-0) for options.

#### Value

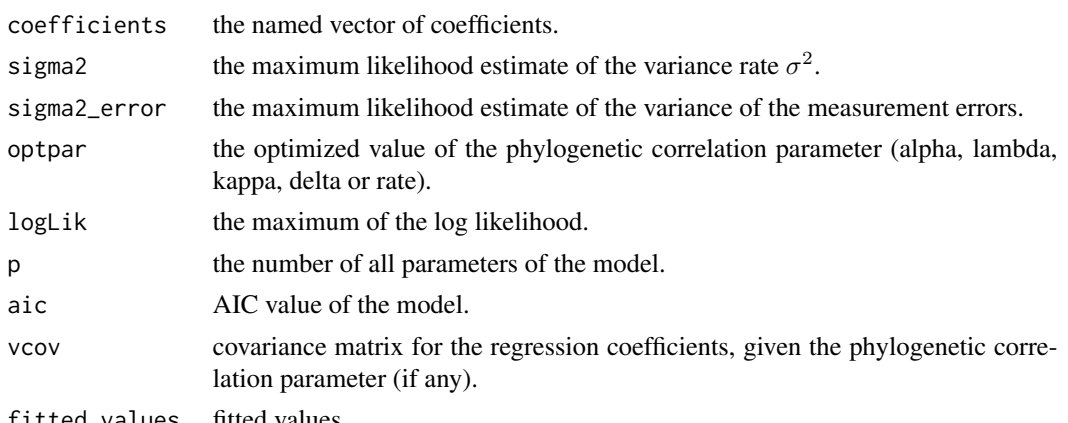

fitted.values fitted values

#### phylolm 15

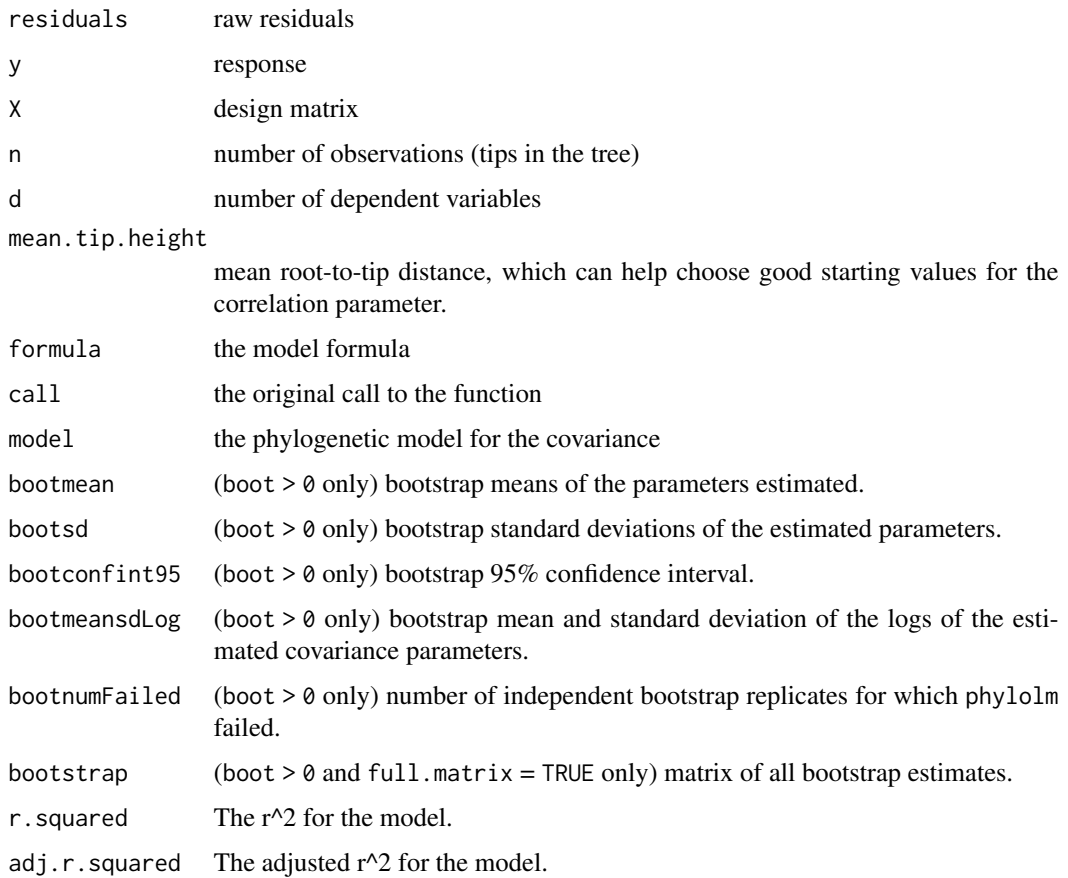

#### Note

The tip labels in the tree are matched to the data names (row names in the data frame). If no data frame is provided through the argument data, taxon labels in the tree are matched to taxon labels in the response variable based on the row names of the response vector, and the taxa are assumed to come in the same order for all variables in the model.

For the delta model, the tree is rescaled back to its original height after each node's distance from the root is raised to the power delta. This is to provide a stable estimate of the variance parameter  $\sigma^2$ . For non-ultrametric trees, the tree is rescaled to maintain the longest distance from the root to its original value.

The trend model can only be used with non-ultrametric trees. For this model, one predictor variable is added to the model whose values are the distances from the root to every tip of the tree. The estimate of the coefficent for this variable forms the trend value.

Pagel's  $\lambda$  model and measurement error cannot be used together: the parameters  $\lambda$ ,  $\sigma^2$  and  $\sigma_{error}^2$ are not distinguishable (identifiable) from each other.

#### Author(s)

Lam Si Tung Ho

#### <span id="page-15-0"></span>References

Ho, L. S. T. and Ane, C. 2014. "A linear-time algorithm for Gaussian and non-Gaussian trait evolution models". Systematic Biology 63(3):397-408.

Butler, M. A. and King, A. A. 2004. "Phylogenetic comparative analysis: A modeling approach for adaptive evolution". The American Naturalist 164:683-695.

Hansen, T. F. 1997. "Stabilizing selection and the comparative analysis of adaptation". Evolution 51:1341-1351.

Harmon, L. J. et al. 2010. "Early bursts of body size and shape evolution are rare in comparative data". Evolution 64:2385-2396.

Ho, L. S. T. and Ane, C. 2013. "Asymptotic theory with hierarchical autocorrelation: Ornstein-Uhlenbeck tree models". The Annals of Statistics 41(2):957-981.

Pagel, M. 1997. "Inferring evolutionary processes from phylogenies". Zoologica Scripta 26:331-348.

Pagel, M. 1999. "Inferring the historical patterns of biological evolution". Nature 401:877-884.

#### See Also

[corBrownian](#page-0-0), [corMartins](#page-0-0), [corPagel](#page-0-0), [fitContinuous](#page-0-0), [pgls](#page-0-0).

#### Examples

```
set.seed(123456)
tre = rcoal(60)taxa = sort(tre$tip.label)
b0=0; b1=1;
x <- rTrait(n=1, phy=tre,model="BM",
            parameters=list(ancestral.state=0,sigma2=10))
y \le -b0 + b1*x +rTrait(n=1,phy=tre,model="lambda",parameters=list(
              ancestral.state=0,sigma2=1,lambda=0.5))
dat = data.frame(trait=y[taxa],pred=x[taxa])
fit = phylolm(trait~pred,data=dat,phy=tre,model="lambda")
summary(fit)
# adding measurement errors and bootstrap
z \le -y + \text{rnorm}(60, 0, 1)
```

```
dat = data.frame(trait=z[taxa],pred=x[taxa])
fit = phylolm(trait~pred,data=dat,phy=tre,model="BM",measurement_error=TRUE,boot=100)
summary(fit)
```
phylolm-methods *Methods for class 'phylolm'.*

#### **Description**

These are method functions for class 'phylolm'.

#### <span id="page-16-0"></span>phylolm-methods 17

#### Usage

```
## S3 method for class 'phylolm'
print(x, \text{ digits} = max(3, \text{ getOption("digits") - 3), ...)## S3 method for class 'phylolm'
summary(object, ...)
## S3 method for class 'phylolm'
nobs(object, ...)
## S3 method for class 'phylolm'
residuals(object,type = c("response"), ...)
## S3 method for class 'phylolm'
predict(object, newdata = NULL, ...)
## S3 method for class 'phylolm'
vcov(object, ...)
## S3 method for class 'phylolm'
logLik(object, ...)
## S3 method for class 'phylolm'
AIC(object, k=2, ...)
## S3 method for class 'phylolm'
plot(x, \ldots)
```
#### Arguments

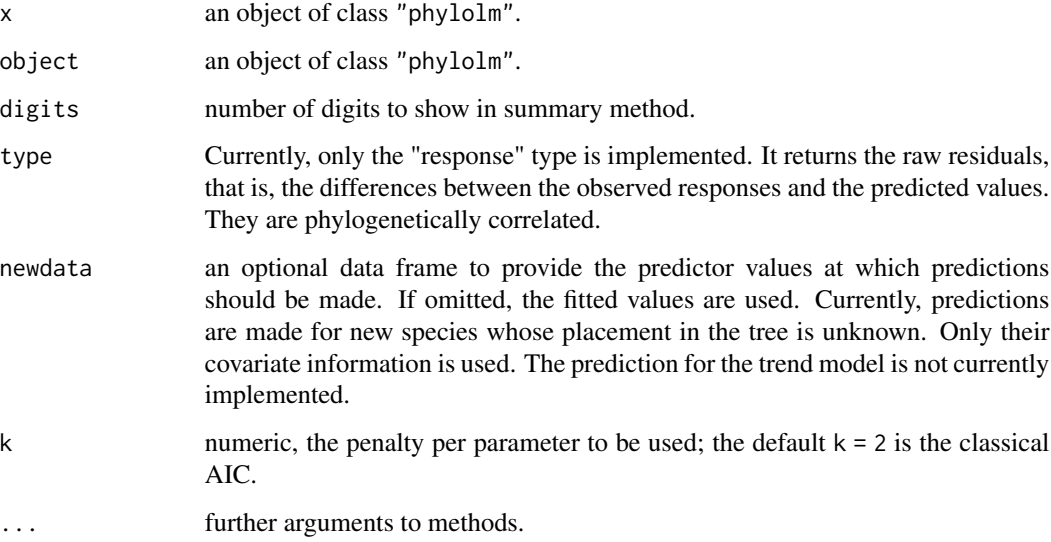

#### Author(s)

Lam Si Tung Ho

#### See Also

[phylolm](#page-12-1)

#### Examples

```
set.seed(321123)
tre = rcoal(50)y = rTrait(n=1,phy=tre,model="BM")
fit = phylolm(y~1,phy=tre,model="BM")
summary(fit)
vcov(fit)
```
phylostep *Stepwise model selection for Phylogenetic Linear Model*

#### Description

Performs stepwise model selection for phylogenetic linear models, using the criterion -2\*log-likelihood  $+ k*$ npar, where npar is the number of estimated parameters and  $k=2$  for the usual AIC.

#### Usage

```
phylostep(formula, starting.formula = NULL, data = list(),
       phy, model = c("BM", "OUrandomRoot","OUfixedRoot",
       "lambda", "kappa", "delta", "EB", "trend"),
      direction = c("both", "backward", "forward"), trace = 2,
       lower.bound = NULL, upper.bound = NULL,starting.value = NULL, k=2, ...)
```
#### Arguments

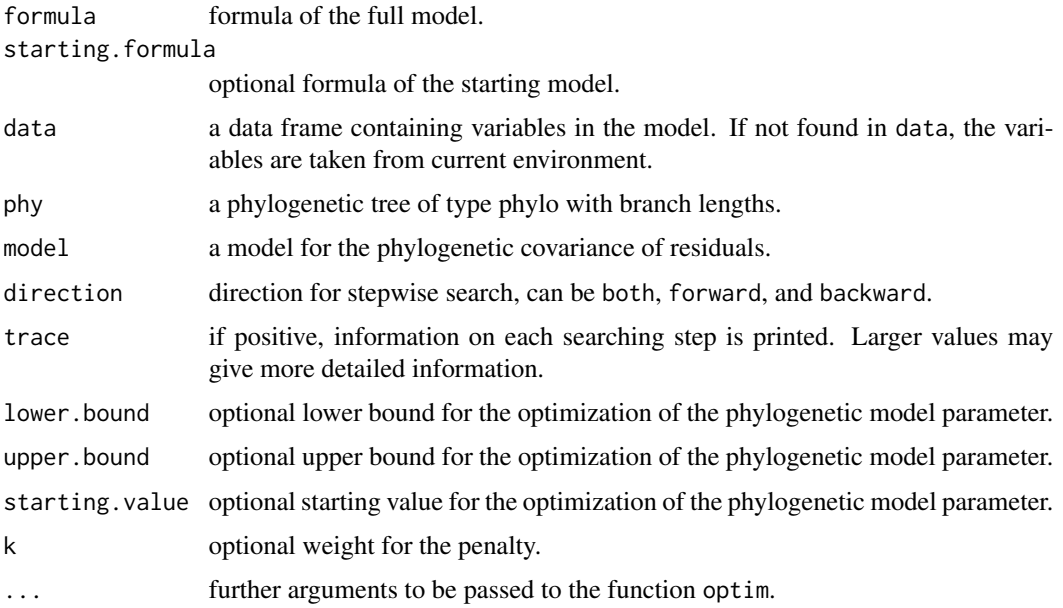

<span id="page-17-0"></span>

#### <span id="page-18-0"></span>Details

The default  $k = 2$  corresponds to the usual AIC penalty. Use  $k = \log(n)$  for the usual BIC, although it is unclear how BIC should be defined for phylogenetic regression.

See [phylolm](#page-12-1) for details on the possible phylogenetic models for the error term, for default bounds on the phylogenetic signal parameters, or for matching tip labels between the tree and the data.

#### Value

A phylolm object correponding to the best model is returned.

#### Author(s)

Lam Si Tung Ho and Cecile Ane

#### See Also

[phylolm](#page-12-1).

#### Examples

```
set.seed(123456)
tre = rcoal(60)taxa = sort(tre$tip.label)
b0=0; b1=1;
x1 = rTrait(phy=tre,model="BM",
           parameters=list(ancestral.state=0,sigma2=10))
x2 = rTrait(phy=tre,model="BM",
            parameters=list(ancestral.state=0,sigma2=10))
x3 = rTrait(phy=tre,model="BM",
            parameters=list(ancestral.state=0,sigma2=10))
y \le -b0 + b1*x1 +rTrait(n=1,phy=tre,model="BM",parameters=list(
              ancestral.state=0,sigma2=1))
dat = data.frame(trait=y[taxa],pred1=x1[taxa],pred2=x2[taxa],pred3=x3[taxa])
fit = phylostep(trait~pred1+pred2+pred3,data=dat,phy=tre,model="BM",direction="both")
summary(fit)
```
<span id="page-18-1"></span>pruningwise.branching.times *Calculates internal node ages in an ultrametric "pruningwise" tree*

#### Description

Calculates the branching times, or ages, of all internal nodes in an ultrametric tree whose internal representation is in "pruningwise" order.

#### Usage

pruningwise.branching.times(phy)

#### <span id="page-19-0"></span>Arguments

phy an ultrametric phylogenetic tree of type phylo with branch lengths, already in "pruningwise" order.

#### Value

a vector of node ages, with the original internal node names if those were available in phy, or otherwise named by the node numbers in phy.

#### Author(s)

Lam Si Tung Ho

#### See Also

[pruningwise.distFromRoot](#page-19-1), [branching.times](#page-0-0).

#### Examples

tre = reorder(rcoal(50),"pruningwise") pruningwise.branching.times(tre)

<span id="page-19-1"></span>pruningwise.distFromRoot

*Calculates node distance from the root in an "pruningwise" tree*

#### Description

Calculates the distance from the root to all nodes, in a tree whose internal representation is in "pruningwise" order.

#### Usage

```
pruningwise.distFromRoot(phy)
```
#### Arguments

phy a phylogenetic tree of type phylo with branch lengths, already in "pruningwise" order.

#### Value

a vector of distances, with the original tip labels and internal node names if internal node names were available, or otherwise named by the node numbers in phy.

#### Author(s)

Lam Si Tung Ho

#### <span id="page-20-0"></span>quartet $CF$  21

#### See Also

[pruningwise.branching.times](#page-18-1), [cophenetic](#page-0-0).

#### Examples

```
tre = reorder(rtree(50),"pruningwise")
pruningwise.distFromRoot(tre)
```
quartetCF *Quartet concordance factors across Arabidopsis thaliana*

#### Description

Concordance factors of quartets for 29 A. thaliana accessions and A. lyrata, obtained from chromosome 4 using MDL to delimit loci then BUCKy on each 4-taxon set.

#### Usage

data(quartetCF)

#### Format

Data frame with 7 variables and 27,405 rows. Each row corresponds to one 4-taxon set (choosing 4 taxa out of 30 makes 27,405 combinations). The first four variables, named 'taxon1' through 'taxon4', give the names of the 4 taxa in each 4-taxon set. Variables 5 through 7 are named CF12.34, CF13.24 and CF14.23, and give the estimated concordance factors of the 3 quartets on each set of 4 taxa: taxon 1 + taxon 2 versus taxon3 + taxon 4, etc. These concordance factors are the proportion of loci that have a given quartet tree. They were obtained from chromosome 4 using MDL to delimit loci then BUCKy to estimate quartet concordance factors (CFs).

#### References

Stenz, Noah W. M., Bret Larget, David A. Baum and Cécile Ané (2015). Exploring tree-like and non-tree-like patterns using genome sequences: An example using the inbreeding plant species *Arabidopsis thaliana* (L.) Heynh. Systematic Biology, 64(5):809-823.

TICR pipeline: github.com/nstenz/TICR

<span id="page-21-0"></span>

#### Description

Simulates a binary trait along a phylogeny, according to the model in Ives and Garland (2010).

#### Usage

 $rbinTrain(i=1, phy, beta, alpha, X = NULL, model = c("LogReg"))$ 

#### Arguments

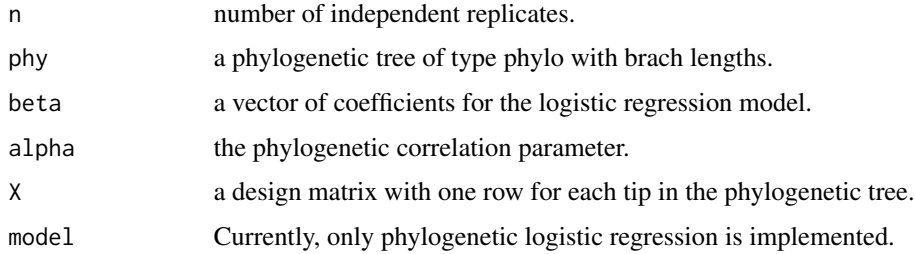

#### Value

If n=1, a numeric vector of 0-1 values with names from the tip labels in the tree. For more than 1 replicate, a matrix with the tip labels as row names, and one column per replicate.

#### Note

In the absence of a design matrix X, a single intercept is used. In this case beta should be a vector of length one and the model reduces to a 2-state Markov process on the tree with stationary mean  $e^{\beta}/(1+e^{\beta})$ . If a design matrix X is provided, the length of beta should be equal to the number of columns in X.

#### Author(s)

Lam Si Tung Ho and C. An?

#### References

Ives, A. R. and T. Garland, Jr. 2010. "Phylogenetic logistic regression for binary dependent variables". Systematic Biology 59:9-26.

#### See Also

[rTrait](#page-22-1).

#### <span id="page-22-0"></span>rTrait 23

#### Examples

tre =  $rtree(50)$  $x = rTrain(n=1, phy=tre)$  $X = \text{cbind}(\text{rep}(1, 50), x)$  $y =$  rbinTrait(n=1, phy=tre, beta=c(-1,0.5), alpha=1, X=X)

<span id="page-22-1"></span>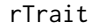

#### *Continuous trait simulation*

#### Description

Simulates a continuous trait along a tree from various phylogenetic models.

#### Usage

```
rTrait(n=1, phy, model=c("BM","OU","lambda","kappa","delta","EB","trend"),
       parameters = NULL, plot.tree=FALSE)
```
#### Arguments

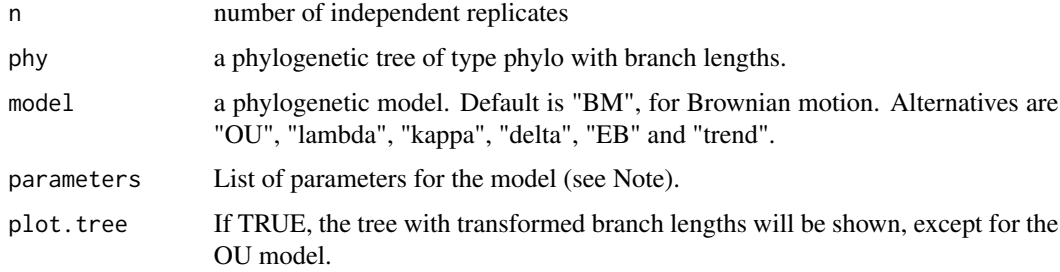

#### Details

Possible phylogenetic models are the Brownian motion model (BM), the Ornstein-Uhlenbeck model (OU), Pagel's  $\lambda$  model (lambda), Pagel's  $\kappa$  model (kappa), Pagel's  $\delta$  model (delta), the early burst model (EB), and the Brownian motion model with a trend (trend).

#### Value

If n=1, a numeric vector with names from the tip labels in the tree. For more than 1 replicate, a matrix with the tip labels as row names, and one column per replicate.

#### Note

The default choice for the parameters are as follows: ancestral.state=0, sigma2=1, optimal.value=0 for the OU model, alpha=0 for the selection strength in the OU model, lambda=1, kappa=1, delta=1, rate=0 for the EB model, trend=0. These default choices correspond to the BM model.

#### Author(s)

Lam Si Tung Ho and C. Ané

#### See Also

[rTraitCont](#page-0-0).

#### Examples

```
tre = rtree(50)
y = rTrait(n=1, phy=tre, model="OU",
           parameters=list(optimal.value=2,sigma2=1,alpha=0.1))
```
<span id="page-23-1"></span>stepwise.test.tree *Fits a population tree to data from quartet concordance factors*

#### Description

From a set of quartet concordance factors obtained from genetic data (proportion of loci that truly have a given quartet) and from a guide tree, this functions uses a stepwise search to find the best resolution of that guide tree. Any unresolved edge corresponds to ancestral panmixia, on which the coalescent process is assumed.

#### Usage

```
stepwise.test.tree(cf, guidetree, search="both", method="PLL", kbest=5,
                  maxiter=100, startT="panmixia", shape.correction=TRUE)
```
#### Arguments

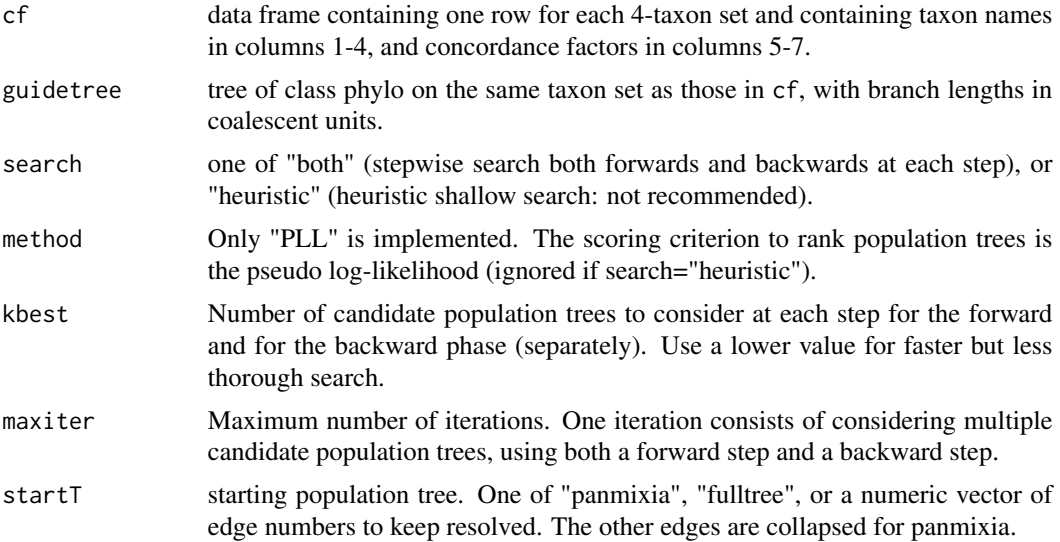

<span id="page-23-0"></span>

<span id="page-24-0"></span>shape.correction boolean. If true, the shapes of all Dirichlet distributions used to test the adequacy of a population tree are corrected to be greater or equal to 1. This correction avoids Dirichlet densities going near 0 or 1. It is applied both when the  $\alpha$ parameter is estimated and when the outlier p-values are calculated. Value Nedge Number of edges kept resolved in the guide tree. Other edges are collapsed to model ancestral panmixia. edges Indices of edges kept resolved in the guide tree. notincluded Indices of edges collapsed in the guide tree, to model ancestral panmixia. alpha estimated  $\alpha$  parameter. negPseudoLoglik Negative pseudo log-likelihood of the final estimated population tree. X2 Chi-square statistic, from comparing the counts of outlier p-values (in outlier.table) to the expected counts. chisq.pval p-value from the chi-square test, obtained from the comparing the X2 value to a chi-square distribution with 3 df. chisq.conclusion character string. If the chi-square test is significant, this statement says if there is an excess (or deficit) of outlier 4-taxon sets. outlier.table Table with 2 rows (observed and expected counts) and 4 columns: number of 4-taxon sets with p-values  $p \le 0.01, 0.01 < p \le 0.05, 0.05 < p \le 0.10$  or  $p > 0.10$ . outlier.pvalues Vector of outlier p-values, with as many entries as there are rows in cf, one for each set of 4 taxa. cf.exp Matrix of concordance factors expected from the estimated population tree, with as many rows as in cf (one row for each 4-taxon set) and 3 columns (one for each of the 3 possible quartet trees).

#### Author(s)

Cécile Ané

#### References

Stenz, Noah W. M., Bret Larget, David A. Baum and Cécile Ané (2015). Exploring tree-like and non-tree-like patterns using genome sequences: An example using the inbreeding plant species *Arabidopsis thaliana* (L.) Heynh. Systematic Biology, 64(5):809-823.

#### See Also

[test.one.species.tree](#page-25-1).

#### Examples

```
data(quartetCF)
data(guidetree)
resF <- stepwise.test.tree(quartetCF,guidetree,startT="fulltree") # takes ~ 1 min
resF[1:9]
```
<span id="page-25-1"></span>test.one.species.tree *Tests the fit of a population tree to quartet concordance factor data*

#### Description

From a set of quartet concordance factors obtained from genetic data (proportion of loci that truly have a given quartet), this function tests the adequacy of the coalescent process on a given population tree, where branch lengths indicate coalescent units.

#### Usage

```
test.one.species.tree(cf, guidetree, prep, edge.keep,
                      plot=TRUE, shape.correction = TRUE)
```
#### Arguments

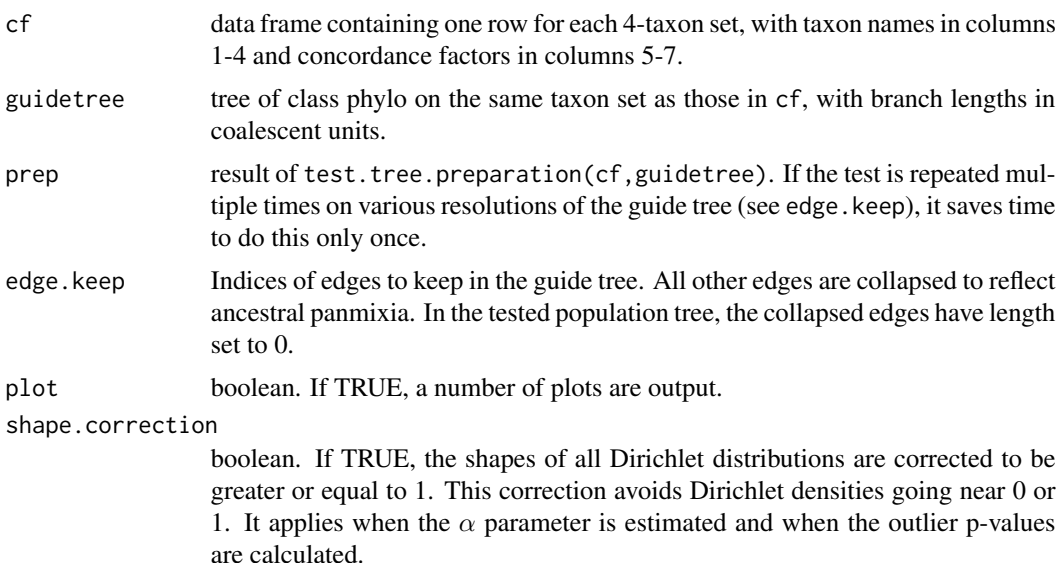

#### Value

alpha estimated  $\alpha$  parameter.

negPseudoLoglik

Negative pseudo log-likelihood of the population tree.

<span id="page-25-0"></span>

<span id="page-26-0"></span>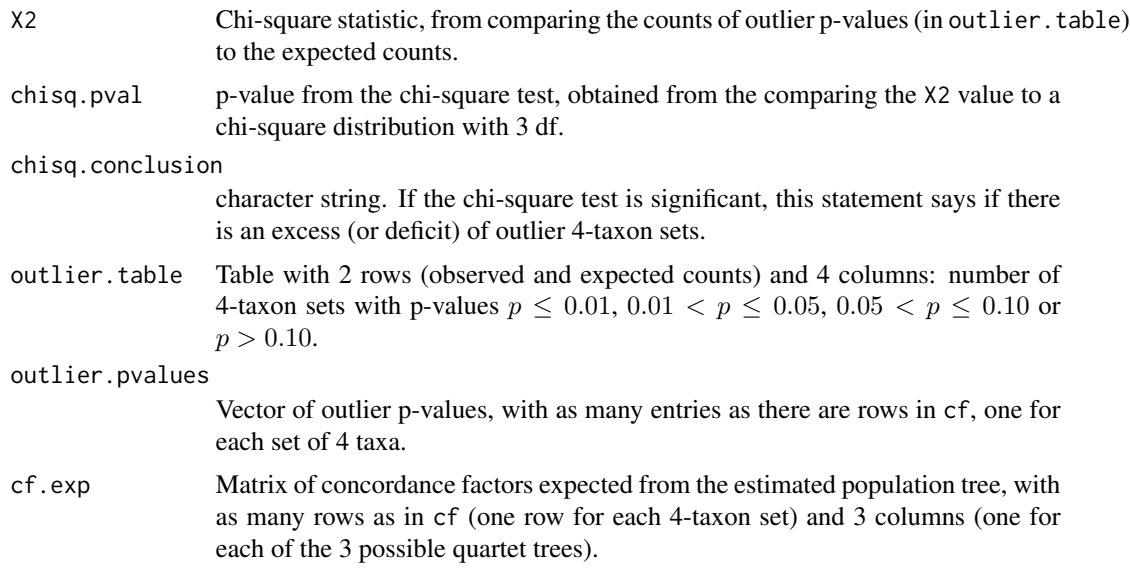

#### Author(s)

Cécile Ané

#### References

Stenz, Noah W. M., Bret Larget, David A. Baum and Cécile Ané (2015). Exploring tree-like and non-tree-like patterns using genome sequences: An example using the inbreeding plant species *Arabidopsis thaliana* (L.) Heynh. Systematic Biology, 64(5):809-823.

#### See Also

[stepwise.test.tree](#page-23-1), [test.tree.preparation](#page-27-1).

#### Examples

```
data(quartetCF)
data(guidetree)
prelim <- test.tree.preparation(quartetCF,guidetree) # takes 5-10 seconds
# test of panmixia: all edges collapsed, none resolved.
panmixia <- test.one.species.tree(quartetCF,guidetree,prelim,edge.keep=NULL)
panmixia[1:6]
# test of full tree: all internal edges resolved, none collapsed.
Ntaxa = length(guidetree$tip.label)
# indices of internal edges:
internal.edges = which(guidetree$edge[,2] > Ntaxa)
fulltree <- test.one.species.tree(quartetCF,guidetree,prelim,edge.keep=internal.edges)
fulltree[1:6]
# test of a partial tree, some edges (but not all) collapsed
```

```
edges2keep <- c(1,2,4,6,7,8,11,14,20,21,23,24,31,34,35,36,38,39,44,47,53)
partialTree <- test.one.species.tree(quartetCF,guidetree,prelim,edge.keep=edges2keep)
partialTree[1:5]
partialTree$outlier.table
# identify taxa most responsible for the extra outlier quartets
outlier.4taxa <- which(partialTree$outlier.pvalues < 0.01)
length(outlier.4taxa) # 483 4-taxon sets with outlier p-value below 0.01
q01 = as.matrix(quartetCF[outlier.4taxa,1:4])
sort(table(as.vector(q01)),decreasing=TRUE)
# So: Cnt_1 and Vind_1 both appear in 239 of these 483 outlier 4-taxon sets.
sum(apply(q01,1,function(x){"Cnt_1" %in% x | "Vind_1" %in% x}))
# 266 outlier 4-taxon sets have either Cnt_1 or Vind_1
sum(apply(q01,1,function(x){"Cnt_1" %in% x & "Vind_1" %in% x}))
# 212 outlier 4-taxon sets have both Cnt_1 and Vind_1
```
<span id="page-27-1"></span>test.tree.preparation *data structure preparation for testing a population tree*

#### Description

Takes a guide tree and quartet concordance factor data, and makes preliminary calculations to speed up the test of adequacy of a population tree with [test.one.species.tree](#page-25-1).

#### Usage

test.tree.preparation(cf, guidetree)

#### Arguments

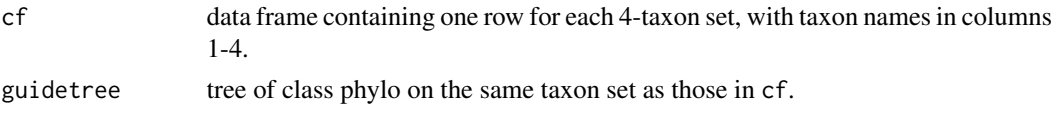

#### Value

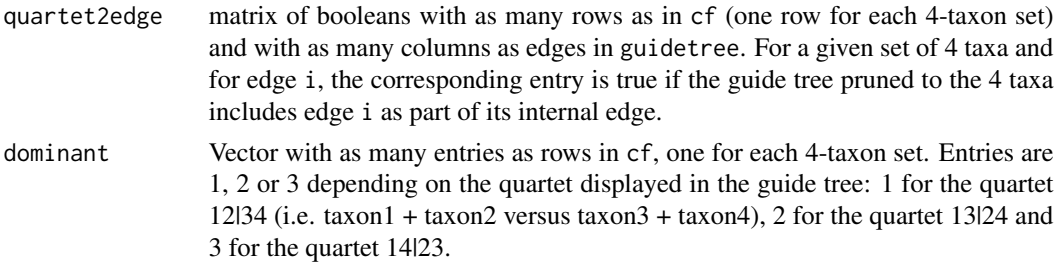

#### See Also

[test.one.species.tree](#page-25-1).

<span id="page-27-0"></span>

<span id="page-28-1"></span><span id="page-28-0"></span>three.point.compute *Computations with a (generalized) three-point structured tree*

#### Description

Computes  $P'V^{-1}Q$  and the log(det V) of a (generalized) three-point structured matrix.

#### Usage

```
three.point.compute(phy, P, Q = NULL, diagWeight = NULL,
            check.pruningwise = TRUE, check.names = TRUE)
```
#### Arguments

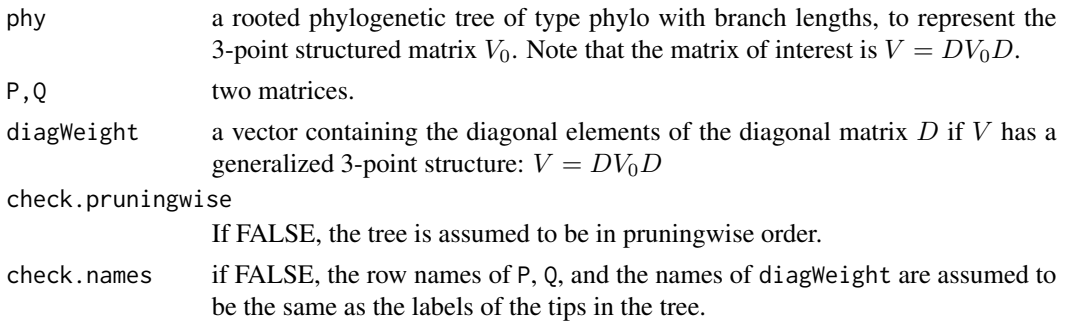

#### Value

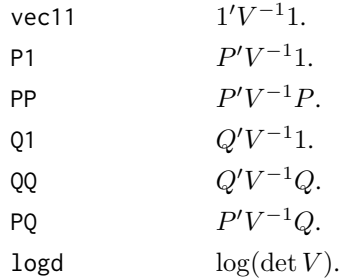

#### Note

The matrix V is assumed to be  $V = DV_0D$  where D is the diagonal matrix with non-zero diagonal elements in diagWeight, and where  $V_0$  is the 3-point structured covariance matrix determined by phy and its branch lengths. Note that  $D$  do not correspond to measurement error terms.

The number of rows in P and Q and the length of diagWeight need to be the same as the number of tips in the tree. When Q = NULL, the function only returns  $1'V^{-1}1$ ,  $P'V^{-1}1$  and  $P'V^{-1}P$ .

#### Author(s)

Lam Si Tung Ho, Robert Lachlan

#### <span id="page-29-0"></span>References

Ho, L. S. T. and Ané, C. (2014). "A linear-time algorithm for Gaussian and non-Gaussian trait evolution models". Systematic Biology 63(3):397-408.

#### See Also

[transf.branch.lengths](#page-29-1).

#### Examples

```
tre1 = rtree(500)tre2 = transf.branch.lengths(phy=tre1, model="OUrandomRoot",
                             parameters = list(alpha = 0.5)Q = rTrain(n=2, tre1)y = rTrain(n=1, tre1)P = \text{cbind}(1, y)three.point.compute(tre2$tree,P,Q,tre2$diagWeight)
```
<span id="page-29-1"></span>transf.branch.lengths *Creates a tree with branch lengths to represent the 3-point structure of a covariance matrix*

#### Description

Creates a phylogenetic tree with branch lengths and a diagonal matrix to represent a (generalized) 3-point structured covariance matrix from a trait evolution model on a known tree.

#### Usage

```
transf.branch.lengths(phy, model = c("BM", "OUrandomRoot",
       "OUfixedRoot", "lambda", "kappa", "delta", "EB", "trend"),
       parameters = NULL, check.pruningwise = TRUE,
       check.ultrametric=TRUE, D=NULL, check.names = TRUE)
```
#### Arguments

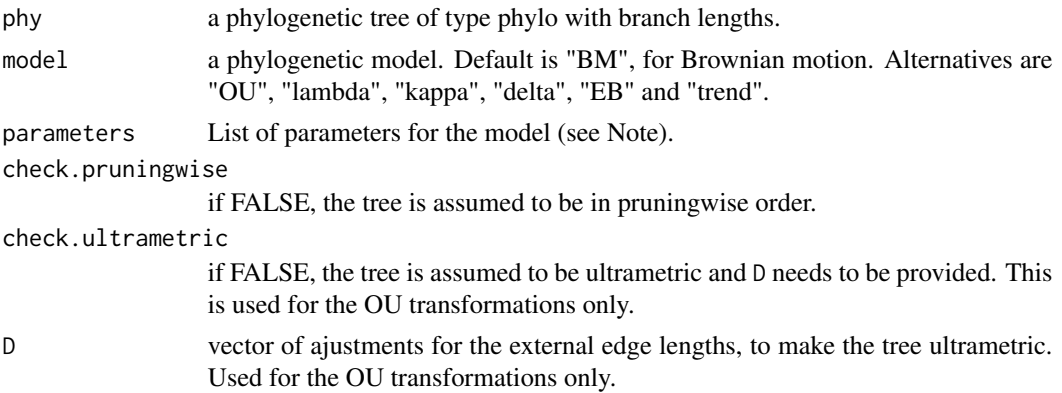

<span id="page-30-0"></span>check.names D needs to have names that match tip labels unless check.names=FALSE, in which case the elements in D are assumed to come in the same order as tip labels in the tree.

#### Details

Possible phylogenetic models are the Brownian motion model (BM), the Ornstein-Uhlenbeck model (OU), Pagel's lambda model (lambda), Pagel's kappa model (kappa), Pagel's delta model (delta), the early burst model (EB), and the Brownian motion with a trend (trend). Edge lengths are unchanged under BM and the trend model. Under the kappa model, each branch length  $\ell$  is transformed to  $\ell^{\kappa}$ . If the time from the root to a node is t in phy, it is transformed to  $T * (t/T)^{\delta}$  under the delta model, where  $T$  is the maximum root-to-tip distance. The transformed tree has the same  $T$ . Under EB, t is transformed to  $(e^{rate*t} - 1) / \text{rate}$ , which is very close to t (i.e. to the BM model) when rate is close to 0. Under the lambda model, the time  $t$  from the root to a node is transformed to  $\lambda t$  for an internal node and is unchanged for a tip. Under "OUrandomRoot", t is transformed to  $\exp(-2\alpha(T-t))$ , where T is now the mean root-to-tip distance. Under "OUfixedRroot", t is transformed to  $\exp(-2\alpha(T-t))(1-\exp(-2\alpha t))$ . Under the OU models, diagweight contains  $\exp(\alpha D_i)$  for tip i, where  $D_i$  is the extra length added to tip i to make the tree ultrametric.

#### Value

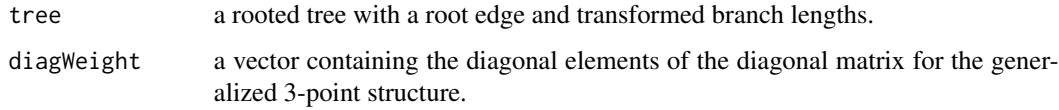

#### **Note**

The default choice for the parameters are as follows: alpha=0 for the selection strength in the OU model, lambda=1, kappa=1, delta=1, rate=0 for the EB model, sigma2\_error=0 for the variance of measurement errors. These default choices correspond to the BM model.

Edges in the output tree are in pruningwise order.

If model="BM" or model="trend", the output tree is the same as the input tree except that the output tree is in pruningwise order.

#### Author(s)

Lam Si Tung Ho

#### References

Ho, L. S. T. and Ane, C. *A linear-time algorithm for Gaussian and non-Gaussian trait evolution models*. Systematic Biology 63(3):397-408.

#### See Also

[three.point.compute](#page-28-1).

### Examples

```
set.seed(123456)
tre1 = rcoal(10)tre2 = transf.branch.lengths(phy=tre1, model="OUrandomRoot",
                           parameters = list(alpha=1))
par(mfrow = c(2,1))plot(tre1)
plot(tre2$tree,root.edge=TRUE)
```
# <span id="page-32-0"></span>**Index**

phyloglmstep, [11](#page-10-0)

```
∗Topic datasets
    flowerSize, 3
    flowerTree, 3
    guidetree, 4
    quartetCF, 21
AIC.logLik.phyloglm (phyloglm-methods),
        10
AIC.logLik.phylolm (phylolm-methods), 16
AIC.phyloglm (phyloglm-methods), 10
AIC.phylolm (phylolm-methods), 16
branching.times, 20
compar.gee, 10
cophenetic, 21
corBrownian, 16
corMartins, 16
corPagel, 16
extractAIC.phylolm (phylolm-methods), 16
fitContinuous, 16
flowerSize, 3
flowerTree, 3
guidetree, 4
logLik.phyloglm (phyloglm-methods), 10
logLik.phylolm (phylolm-methods), 16
nobs.phylolm (phylolm-methods), 16
OU1d.loglik, 4
OUshifts, 5, 7
OUshifts-methods, 7
pgls, 16
phyloglm, 8, 11–13
phyloglm-methods, 10
```
phylolm, [13,](#page-12-0) *[17](#page-16-0)*, *[19](#page-18-0)* phylolm-methods, [16](#page-15-0) phylolm-package, [2](#page-1-0) phylostep, [18](#page-17-0) plan, *[8](#page-7-0)*, *[14](#page-13-0)* plot.OUshifts *(*OUshifts-methods*)*, [7](#page-6-0) plot.phyloglm *(*phyloglm-methods*)*, [10](#page-9-0) plot.phylolm *(*phylolm-methods*)*, [16](#page-15-0) predict.phylolm *(*phylolm-methods*)*, [16](#page-15-0) print.logLik.phyloglm *(*phyloglm-methods*)*, [10](#page-9-0) print.logLik.phylolm *(*phylolm-methods*)*, [16](#page-15-0) print.phyloglm *(*phyloglm-methods*)*, [10](#page-9-0) print.phylolm *(*phylolm-methods*)*, [16](#page-15-0) print.summary.phyloglm *(*phyloglm-methods*)*, [10](#page-9-0) print.summary.phylolm *(*phylolm-methods*)*, [16](#page-15-0) pruningwise.branching.times, [19,](#page-18-0) *[21](#page-20-0)* pruningwise.distFromRoot, *[20](#page-19-0)*, [20](#page-19-0)

```
quartetCF, 21
```

```
rbinTrait, 22
residuals.phyloglm (phyloglm-methods),
        10
residuals.phylolm (phylolm-methods), 16
rTrait, 22, 23
rTraitCont, 24
```
stepwise.test.tree, [24,](#page-23-0) *[27](#page-26-0)* summary.phyloglm *(*phyloglm-methods*)*, [10](#page-9-0) summary.phylolm *(*phylolm-methods*)*, [16](#page-15-0)

test.one.species.tree, *[25](#page-24-0)*, [26,](#page-25-0) *[28](#page-27-0)* test.tree.preparation, *[27](#page-26-0)*, [28](#page-27-0) three.point.compute, [29,](#page-28-0) *[31](#page-30-0)* transf.branch.lengths, *[30](#page-29-0)*, [30](#page-29-0)

```
vcov.phyloglm (phyloglm-methods), 10
```
vcov.phylolm *(*phylolm-methods *)* , [16](#page-15-0)